### <span id="page-0-0"></span>**ILCDirac Production**

C. Calancha (KEK) Tokusui Workshop 2015

December 9th, 2015

**C. Calancha (KEK) [ILCDirac Production](#page-10-0) December 9th, 2015 1/11**

### **DIRAC & ILCDIRAC**

- DIRAC project is a complete Grid solution.
	- DIRAC forms a layer between a particular community and various compute resources.
- ILCDIRAC forms a layer on top of DIRAC providing the computing needs of linear collider experiments.

### **ILD Mass productions with ILCDIRAC**

- **ILD has adopted ilcdirac for its mass productions.** 
	- Reliable, scalable, easy to use, good experts support.
	- **.** Other experiments already using it: CLic, BelleII, Sid.

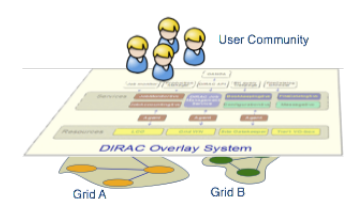

# **DIRAC (\*)**

### **DIRAC: A software framework for distributed computing**

- **•** High level interface between users and distributed resources.
- Adopted by more than 20 virtual organisations (VO).
- Developed mostly by LHCb plus support from a wider community.  $\bullet$
- Written in python 2 (225k lines of code).  $\bullet$
- Has multiple extensions, e.g. Web(App)DIRAC,...  $\bullet$
- $\bullet$ Rapid release cycle, 2 or 3 releases per year.

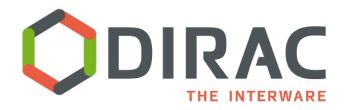

Distributed Infrastructure with Remote Agent Control

## **ILCDIRAC**

- **.** ILCDIRAC is an extension of the dirac system for the ILC VO.
- ILC VO: virtual organisation for linear collider detectors (SiD, ILD and CLICdp).
- Code comprised of 33k lines.
- Centralized MC Production (Event Generation, Geant4 Simulation, Reconstruction).
- User jobs (Generation, Simulation, Reconstruction, Analysis).
- Each release uniquely dependent from a DIRAC release.
- Mostly following DIRAC release cycle.

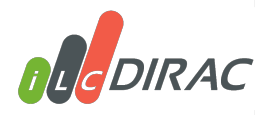

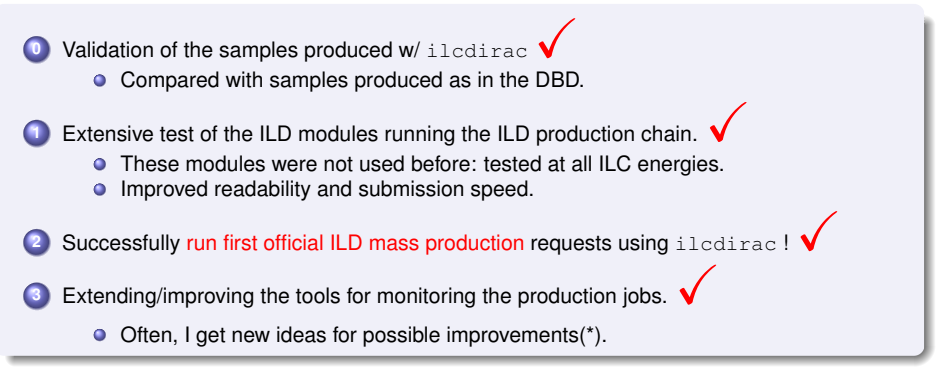

Good response from DIRAC developers to improvement requests.

## **Testing ILD modules**

- Output file name follows ILD name conventions. 0
- Clean up the code: improved legibility; more compact. Ο
- Improved speed submission significantly. Ο

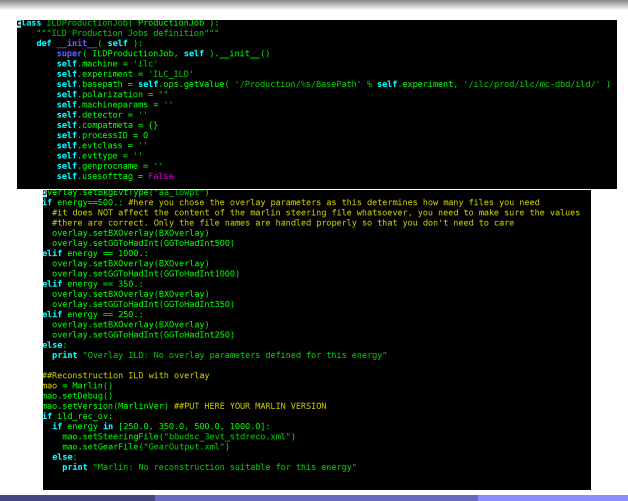

### **Run First official Requests**

#### **ILD is now running its mass productions using ILCDIRAC.**

- Currently samples as DBD: ilcsoft. v01-16 simulated with with ILD\_o1\_v05
- Newer ilcsoft versions/ILD detector models will be added when needed by users.
- $\bullet$  Module to simulate/reconstruct based on DD4hep under development.

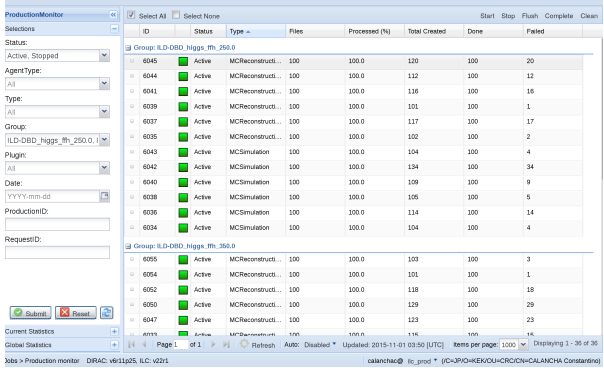

## **How to do a Production Request**

### **Send me an e-mail with following information** *calancha@post.kek.jp* **(\*):**

- **Physics process.**
- $\bullet$ Do you need simulate? Reconstruct? Both things?
- ilcsoft version, detector model.
- Location of the generated *stdhep* files.
- How many events from those *stdhep* files you need to simulate?

#### **Request accepted or rejected based on**

- **O** Current ILD production needs.
- **O** Current Disk space resources.
- Waiting list of production requests.
- **If the request is rejected users still can produce samples on their own using ILCDIRAC.**
- Once the request is accepted the production tipycally start in that same day.
- When the ilcsoft/detector model are already within ILCDIRAC configuration system the request may be ready  $\approx$  1 week(\*\*).
- (\*) Until end of present japanese fiscal year
- (\*\*) Depending of the process, #events and #jobs running in the system at that time.

#### **Significantly improving production monitoring**

● Extended command line interfaces: transformations, dirac file catalog.

- Added more functions retrieving real time information.
- List productions by *real user*(\*) now available.
- Faster responses: Replaced several 1 string argument functions with equivalent accepting lists(\*\*).

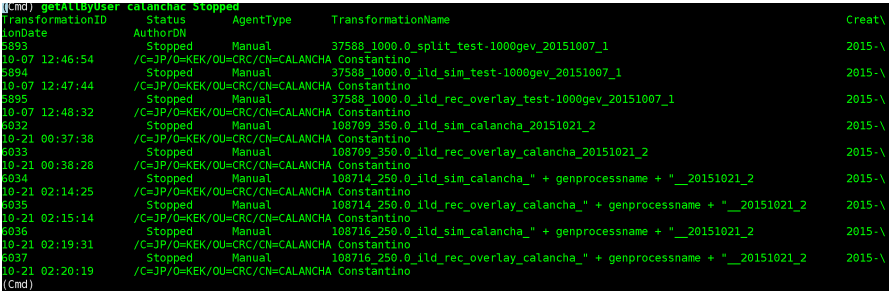

(\*) User creating the production. That is typically different than the *owner*, which correspond to the ilcdirac leader.  $(**)$  def myfunc(strgArg):  $\rightarrow$  def myfunc(listArg):

### **Other Group Activities**

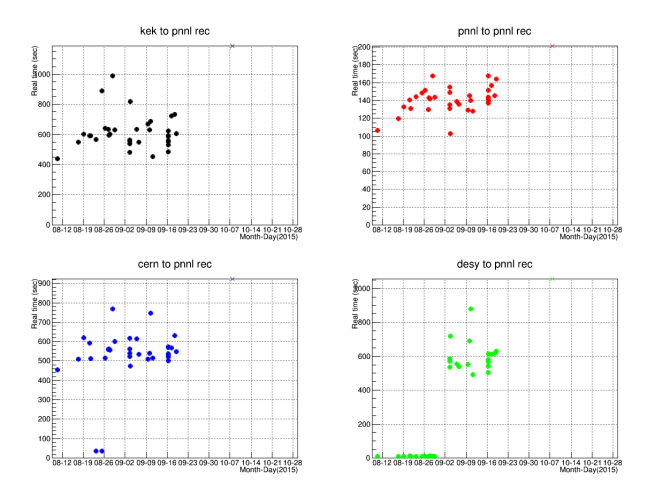

 $\bullet$  Miyamoto san has developed scripts to monitoring the transfer speed between GRID sites.

- PNNL plan to collaborate with KEK to implement such tools within its framework. Ο
- For details see Miyamoto san talk.  $\bullet$

#### <span id="page-10-0"></span>**ILCDIRAC**

- ILCDIRAC is offering an easy interface for users to run jobs on the GRID.
- Enables centralised production of MC for the LC community (many available resources!).

#### **ILD is Using ILCDIRAC for Mass Productions**

- **ILD has adopted ILCDIRAC for its mass productions** 
	- Several official request completed successfully using this new tool.
- $\bullet$ Improving existing tools to monitoring the productions more effectively.

#### **Future**

- Keep producing samples under request.  $\bullet$
- Keep improving/extending the monitoring tools. O
- Ο DD4hep interfaz currently under development.
- $\bullet$ ILCDIRAC will play a crucial role in a future mass production campaign
	- **•** For detector optimisation studies or to write a TDR.